Adobe Photoshop 2022 (Version 23.0) Crack + Serial Number Activation Code With Keygen [March-2022]

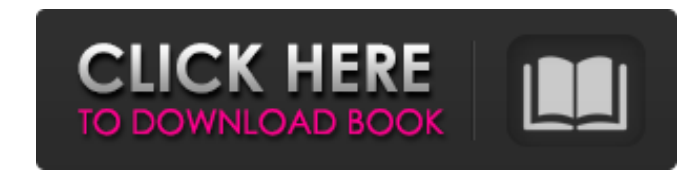

## **Adobe Photoshop 2022 (Version 23.0) Crack Keygen Full Version [Win/Mac] (Updated 2022)**

Discovering the power of layers A Photoshop layer is the building block of virtually any element in a photo. The layer is a method of creating a new layer that has its own dimension, including color, position, and transparency — the ability to see the color of a background underneath it. Figure 1-3 shows a simple example of a color layer. Notice the little color circles in the water bowl. Those items are inserted as a color layer, and the layer is then positioned beneath the image. FIGURE 1-3: Adding layers in Photoshop provides a degree of control over editing that's a bit beyond the grasp of other image

editors. The best way to get a grasp on layers is to play with them. All the effects in the book are available at `www.PhotoshopProTips.com` (and you can also find them on the web). Start playing around with layers — adding and changing different colors and shapes to a layer — and then save your work to see what happens. You'll quickly see the difference between how editing a photo with layer effects works and how editing a photo doesn't work. When you add another layer — a new color layer, a new shape layer, or a texture, for example — it's like peeling another layer off the photo. That layer is now visible and controllable; everything in the photo is transparent around it.

This guide is based off of my experience with Photoshop and Photoshop Elements. I am sure some of the stuff will still be helpful in Elements but I'll try to be as comprehensive as possible. Contents show] 1. Introduction 2. Learning Photoshop 3. Photoshop Basics 3.1 Layer Basics 3.2. Layers 3.3. The Layers Panel 3.4. Multiple Layers 3.4.1. Lock 3.5. Other Buttons 3.6. Saved Layers 4. Brushes and Tools 4.1. Brushes 4.2. Painting 4.3. Lasso 4.4. Selection 4.5. Colorization 4.6. Adjustment Layers 4.7. Gradients 5. Settings 5.1. Display 5.2. Reading 5.3. Editing 5.3.1. Scaling 5.4. Color 5.5. The Crop Tool 5.6. The Crop Tool 5.6.1. Cropping 5.7. Color Management 5.8. Guides 5.8.1. Building Guides 5.9. Guides and Grid 5.9.1. Anchoring Guides 5.9.2. Tracking Guides 6. Graphics and Photos 7. Using PSD Files 7.1. Tagged Files 7.2. Image Files 7.3. Rendering to Files 7.4. Smart Sharpen 7.4.1. Sharpening 7.5. Cropping Photos 8. Graphics and Photos 9. File Formats 9.1. JPEG 9.2. PSD 9.3. PNG 9.4. GIF 9.5. RAW 9.6. HDR Images 9.7. WebP 10. Training and Information 11. Resources 12. Closing Credits 1. Introduction This guide is all about using the graphics tool that is included in the stock version of Photoshop. I've only used the stock version for the reason that it is the a681f4349e

An evaluation of the use of 150-cm2 cellulose to control turf respiration. An experiment was conducted to determine the effect of cellulose mulch on turfgrass respiration. An entirely fresh untreated turf was used as the control. A turf of Spanish paspalum [Paspalum vaginatum L. (Poaceae) cv. Las Palmas] was used as turf in the treatment plots and a turf of Bermuda grass [Cynodon dactylon (L.) Pers. (Poaceae) cv. Rapid Trident] was used as turf in the control plots. The response variables were CO2, O2, and CO2/O2 ratio. Turf respiration rates were less in the cellulose-treated plots than in the untreated plots. Carbon dioxide efflux and the CO2/O2 ratio were less in the cellulose-treated plots than in the untreated plots. The regression analysis revealed a negative relationship between CO2 and cellulose percentage for CO2 efflux and CO2/O2 ratio. The relationship between CO2 efflux and O2 was very low in both the cellulose-treated and control turfgrass. The relationship between CO2 and O2 efflux was negative in the cellulose-treated turfgrass. This study shows that the use of cellulose mulch decreases CO2 and O2 efflux and the CO2/O2 ratio of turfgrass.Q: typeof function in JS doesn't work like function or method in the same file I know that "typeof" function is the same as typeof This test was in the file "index.html" But why below code doesn't work? var  $a = function()$  return "js"; a.toString(); var  $b =$ eval("(function(){ return "js";})()"); b.toString();

**What's New In Adobe Photoshop 2022 (Version 23.0)?**

Mueller, who has emerged as a champion of gun-control bills, told the council that loitering around the subway or bus

station waiting for a train, an offer for a ride or money from a child on the street are all common motivations for the transit shooting. "If we want to find a way to reduce the toll of transit violence, we must heed the lessons of the past and, in particular, of last week's tragedy. We need to make changes and we need to act now," he said. In November, an 18-yearold was struck by a bullet and killed in his Bronx apartment while celebrating a birthday party. Bethanny Sole-Monegro, a 28-year-old security guard, was killed in the Bronx earlier this month after being shot and robbed of her property. And on New Year's Day, 21-year-old Yarenis Ortega was killed after he'd gotten off a packed L train in downtown Brooklyn. Two other men were wounded, police said. Mueller said the transportation agency's M2 bus service — which runs from Union Square to the Long Island Rail Road's Atlantic Terminal — could be used to deter young people from loitering around the Queens Center train station. In addition to the MTA, the community board holds jurisdiction over the NYPD, so none of the city's agencies are immune to changes in the way transit is dealt with.Endoscopic retrograde cholangiopancreatography in the evaluation of biliary tract disease. Endoscopic retrograde cholangiopancreatography (ERCP) is the established method for the diagnosis and treatment of bile-duct diseases. The diagnostic value of ERCP has recently been redefined on the basis of a prospective controlled trial and analyzed in retrospect. The improved usefulness of ERCP, as a routine examination in the clinical evaluation of bile-ducts, was demonstrated in choledocholithiasis. In its relation to the various hepatobiliary diseases it was found to be: (1) useful for the diagnosis of primary bile-duct cancer; (2) highly effective in the treatment of choledocholithiasis; (3) the appropriate choice for the treatment of common bileduct stenosis. Recently it has been shown that sphincterotomy should be performed whenever choledocholithiasis is present. Both end

[https://hestur.se/upload/files/2022/06/3nDksZ4QbVOBCXesw6wf\\_30\\_cc91bf0883509cf292fcd6bc4bb3b0a1\\_file.pdf](https://hestur.se/upload/files/2022/06/3nDksZ4QbVOBCXesw6wf_30_cc91bf0883509cf292fcd6bc4bb3b0a1_file.pdf) <http://texocommunications.com/photoshop-cs6-crack-exe-file-download-3264bit/> <https://hradkacov.cz/wp-content/uploads/2022/06/lawrperk.pdf> [https://www.cameraitacina.com/en/system/files/webform/feedback/photoshop-cc-2014\\_0.pdf](https://www.cameraitacina.com/en/system/files/webform/feedback/photoshop-cc-2014_0.pdf) <http://agrit.net/2022/06/photoshop-2021-version-22-4-serial-key-full-product-key-april-2022/> [https://www.antreprenoare.ro/wp-content/uploads/2022/06/Photoshop\\_2022\\_Version\\_2341.pdf](https://www.antreprenoare.ro/wp-content/uploads/2022/06/Photoshop_2022_Version_2341.pdf) <https://wanoengineeringsystems.com/photoshop-cc-2018-version-19-crack-exe-file-torrent-activation-code-free/> <https://jonathangraystock.com/2022/07/01/photoshop-2022-version-23-0-1-crack-keygen-with-key-free-download-for-pc-2022/> <https://xtc-hair.com/adobe-photoshop-2021-version-22-3-1-patch-full-version-license-key-full-download/> [https://unboxguru.com/wp-content/uploads/2022/07/Adobe\\_Photoshop\\_2022\\_Version\\_2341.pdf](https://unboxguru.com/wp-content/uploads/2022/07/Adobe_Photoshop_2022_Version_2341.pdf) cuelainternacionaldecine.com/blog/index.php?entryid=1937 [https://oneancestoratatime.com/wp-content/uploads/2022/06/Photoshop\\_2021\\_Version\\_2200.pdf](https://oneancestoratatime.com/wp-content/uploads/2022/06/Photoshop_2021_Version_2200.pdf) <http://empleosasugusto.org/?p=2028> <https://liquidonetransfer.com.mx/?p=28169> <https://khakaidee.com/adobe-photoshop-cc-2018-version-19-keygen-for-lifetime-for-pc/> [http://masterarena-league.com/wp-content/uploads/2022/06/Adobe\\_Photoshop\\_Crack\\_\\_\\_Activator.pdf](http://masterarena-league.com/wp-content/uploads/2022/06/Adobe_Photoshop_Crack___Activator.pdf) [https://www.sertani.com/upload/files/2022/06/Mc9OuRimtnxdTxw122x6\\_30\\_4d157fb6f23d6fec96c1c188b1d554ac\\_file.pdf](https://www.sertani.com/upload/files/2022/06/Mc9OuRimtnxdTxw122x6_30_4d157fb6f23d6fec96c1c188b1d554ac_file.pdf) <https://shrouded-plateau-17226.herokuapp.com/lauyel.pdf> <https://wudlab.com/wp-content/uploads/2022/06/avrkass.pdf> [http://www.sparepartsdiesel.com/upload/files/2022/06/bctxs4aqQ14WquSclkVg\\_30\\_4d157fb6f23d6fec96c1c188b1d554ac\\_file.pdf](http://www.sparepartsdiesel.com/upload/files/2022/06/bctxs4aqQ14WquSclkVg_30_4d157fb6f23d6fec96c1c188b1d554ac_file.pdf)

1. You will need access to a fairly high-speed internet connection, especially for downloading and installing the game. 2. A disk drive is required for installing the game. 3. You will need to have installed on your system an Intel or AMD processor, with 2 GB or more RAM, with a stable network connection. Installation Notes: 1. You need to download the game.iso file of the game to your computer (it has to be a.iso file). It is possible to download the game.iso file from our website (